# МИНИСТЕРСТВО СЕЛЬСКОГО ХОЗЯЙСТВА РОССИЙСКОЙ ФЕДЕРАЦИИ

Федеральное государственное бюджетное образовательное учреждение высшего образования «Брянский государственный аграрный университет»

**УТВЕРЖДАЮ** Проректор по учебной работе ренифровизации ់ឆ្នាំ А.В. Кубышкина **&M** » мая 2022 г.

 $\cdot$ 

# Информационные технологии

рабочая программа дисциплины

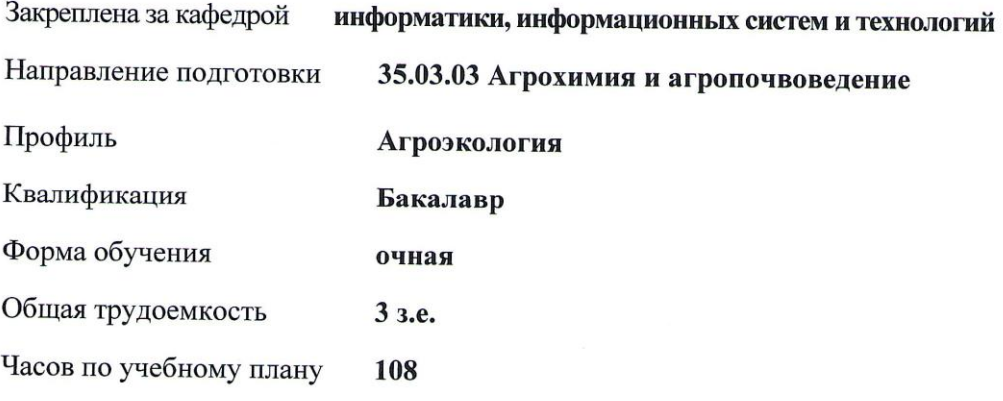

Брянская область 2022

Программу составил(и):

к.э.н., доцент Лысенкова С.Н.

к.э.н., доцент Ульянова Н.Д.

Рабочая программа дисциплины

# Информационные технологии

разработана в соответствии с ФГОС ВО - бакалавриат по направлению подготовки 35.03.03 Агрохимия и агропочвоведение, утвержденный приказом Министерства образования и науки Российской Федерации от 26 июля 2017 г. № 702.

составлена на основании учебного плана 2022 года набора

направление подготовки 35.03.03 Агрохимия и агропочвоведение профиль Агроэкология утвержденного Учёным советом Университета от 11.05.2022 г. протокол № 10

Рабочая программа одобрена на заседании кафедры информатики, информационных систем и технологий от 11.05.2022 г. протокол № 10

Зав. кафедрой Ульянова Н.Д.  $\mu$ 

# **1. ЦЕЛИ ОСВОЕНИЯ ДИСЦИПЛИНЫ**

1.1. Целью является формирование системы компетенций, направленных на освоение теоретических основ информатики и приобретение практических навыков переработки информации при решении задач по профилю будущей специальности, изучение технических и программных средств информатики; приобретение навыков постановки задач профессиональной деятельности и разработки алгоритмов их реализации; изучение основ сетевых технологий и формирование навыков работы в среде сетевых информационных систем; освоение средств защиты информации и приобретение навыков их применения.

# **2. МЕСТО ДИСЦИПЛИНЫ В СТРУКТУРЕ ОПОП ВО**

Блок ОПОП ВО: Б1.О.10

2.1 Требования к предварительной подготовке обучающегося:

Для освоения дисциплины обучающиеся используют знания, умения, навыки, способы деятельности и установки, сформированные в ходе изучения информатики в школьном курсе.

2.2 Дисциплины и практики, для которых освоение данной дисциплины (модуля) необходимо как предшествующее:

Последующими дисциплинами являются дисциплины математического и естественнонаучного цикла, профессионального цикла.

# **3. КОМПЕТЕНЦИИ ОБУЧАЮЩЕГОСЯ, ФОРМИРУЕМЫЕ В РЕЗУЛЬТАТЕ ОСВОЕНИЯ ДИСЦИПЛИНЫ**

В результате изучения дисциплины обучающийся должен усвоить следующие трудовые функции в соответствии с профессиональным стандартом «Агроном» (утвержден приказом Министерства труда и социальной защиты РФ от России от 9 июля 2018года № 454н.:

- обобщенная трудовая функция – организация производства продукции растениеводства;

- трудовая функция – разработка системы мероприятий по повышению эффективности производства продукции растениеводства.

И в соответствии с профессиональным стандартом «Агрохимик-почвовед», утвержденный приказом Министерства труда и социальной защиты Российской Федерации от 02 сентября 2018 г. № 551н.:

– организация агрохимического мониторинга и управления плодородием почв.

– руководство агроэкологическим, агрохимическим, почвенно-картографическим обеспечением агропромышленного комплекса и природопользования.

Освоение дисциплины направлено на формирование следующих компетенции:

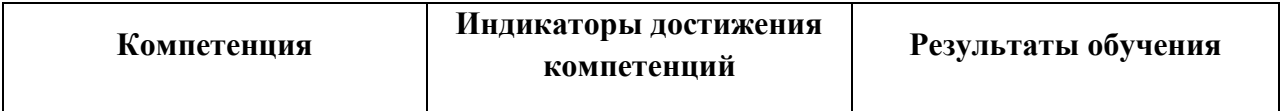

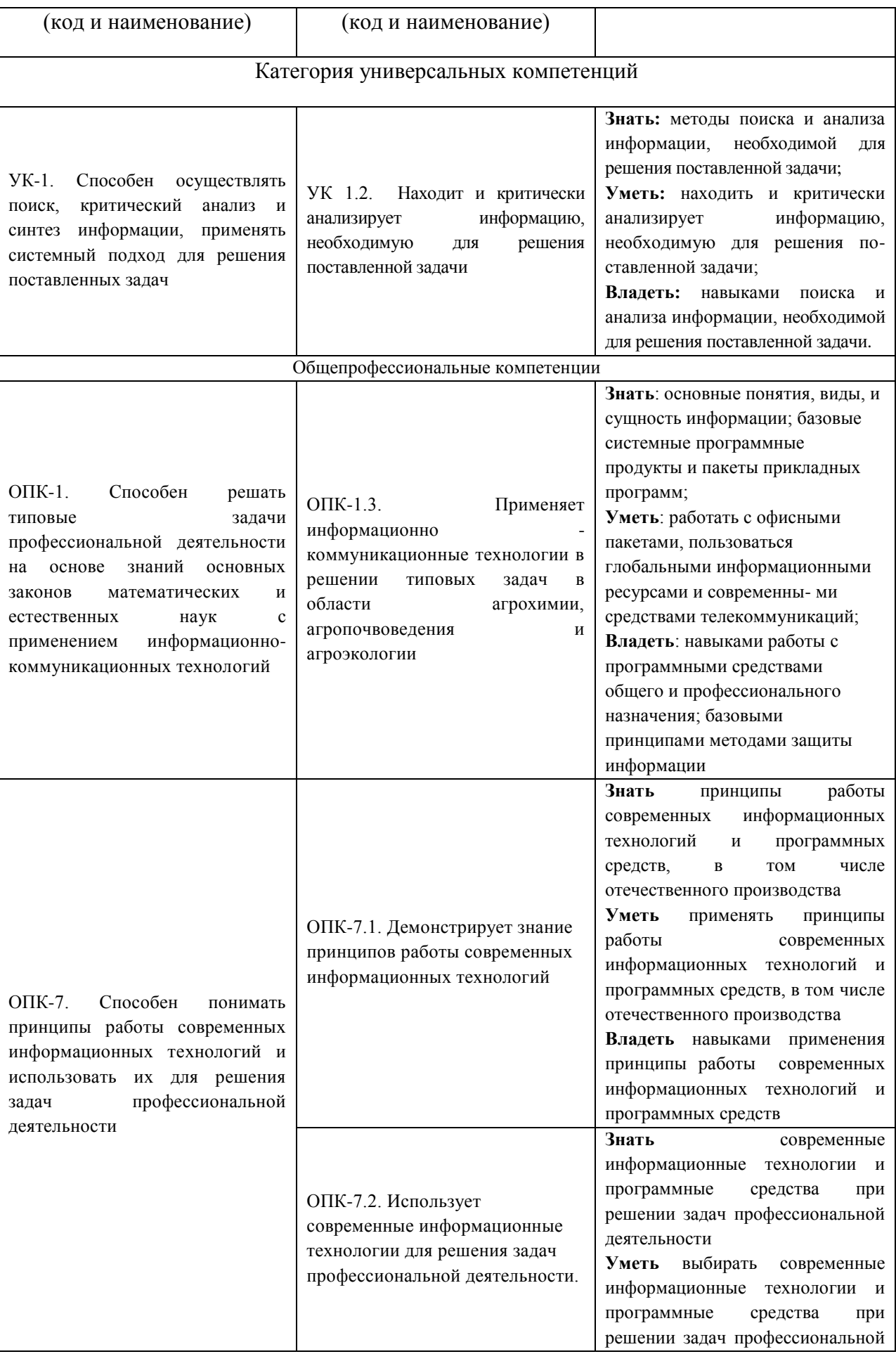

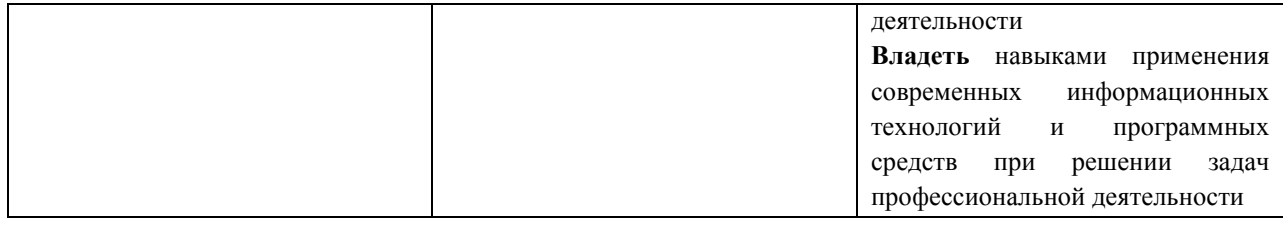

# **4. РАСПРЕДЕЛЕНИЕ ЧАСОВ ДИСЦИПЛИНЫ ПО СЕМЕСТРАМ**

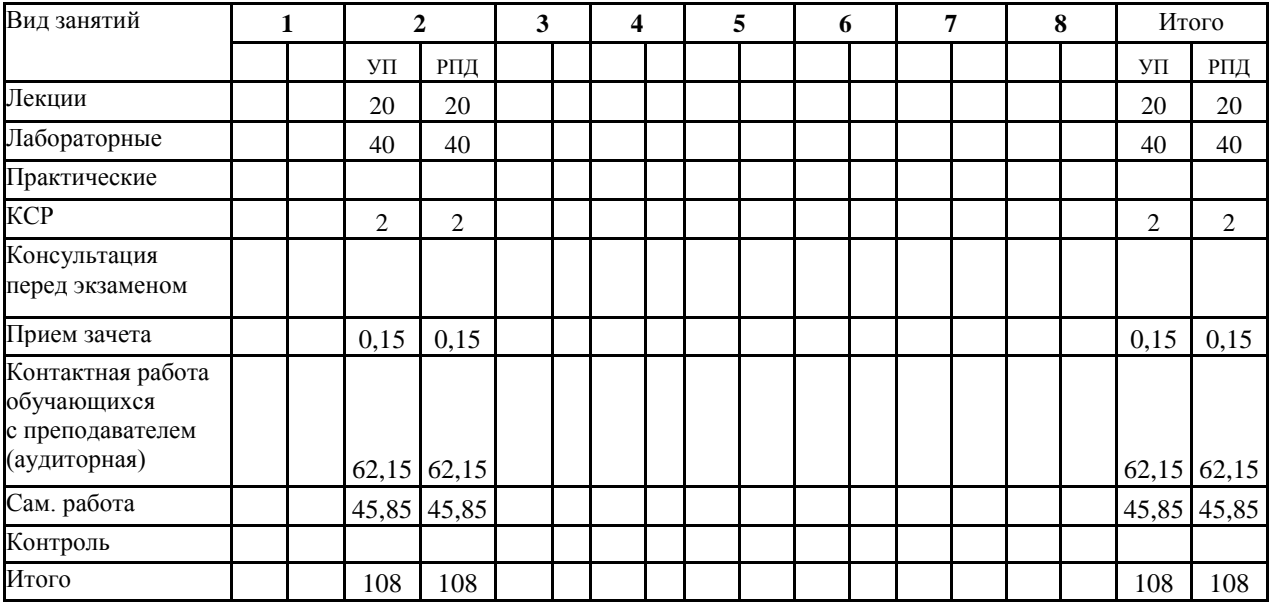

# **СТРУКТУРА И СОДЕРЖАНИЕ ДИСЦИПЛИНЫ**

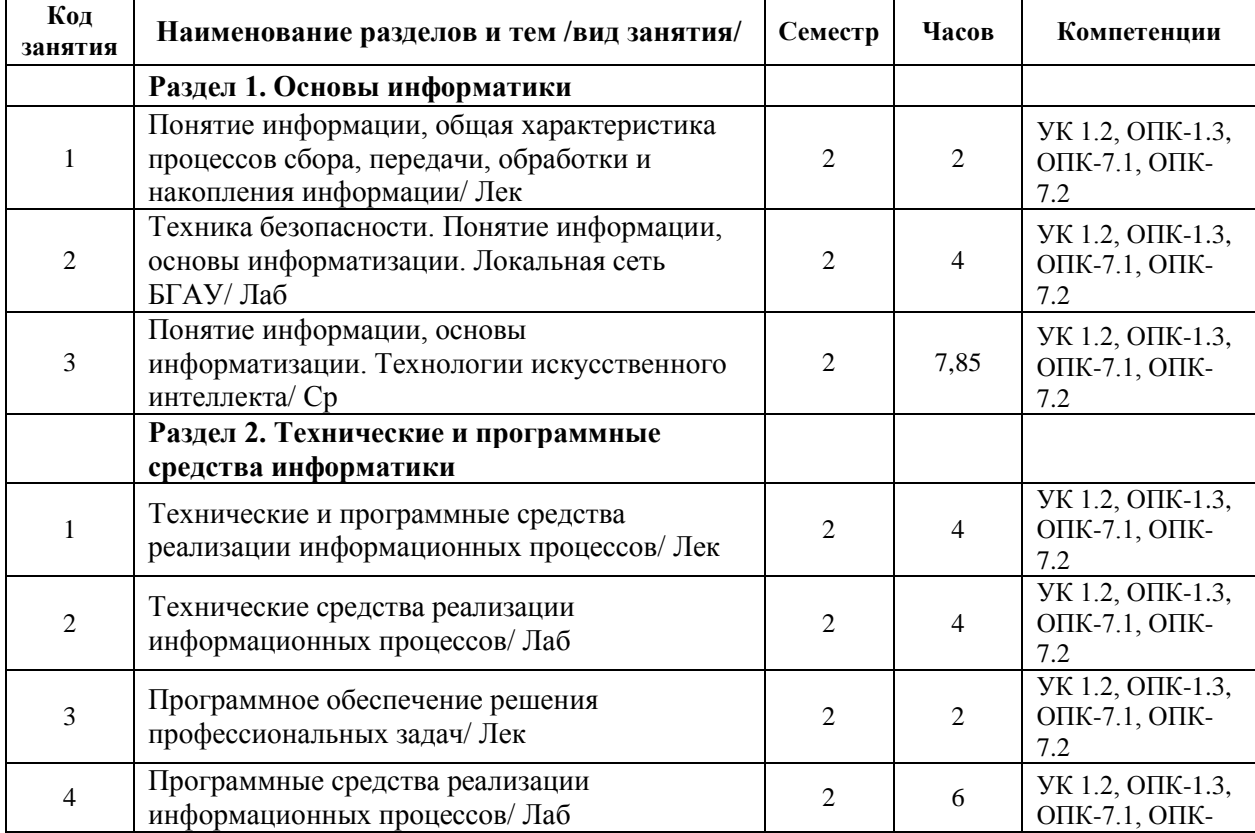

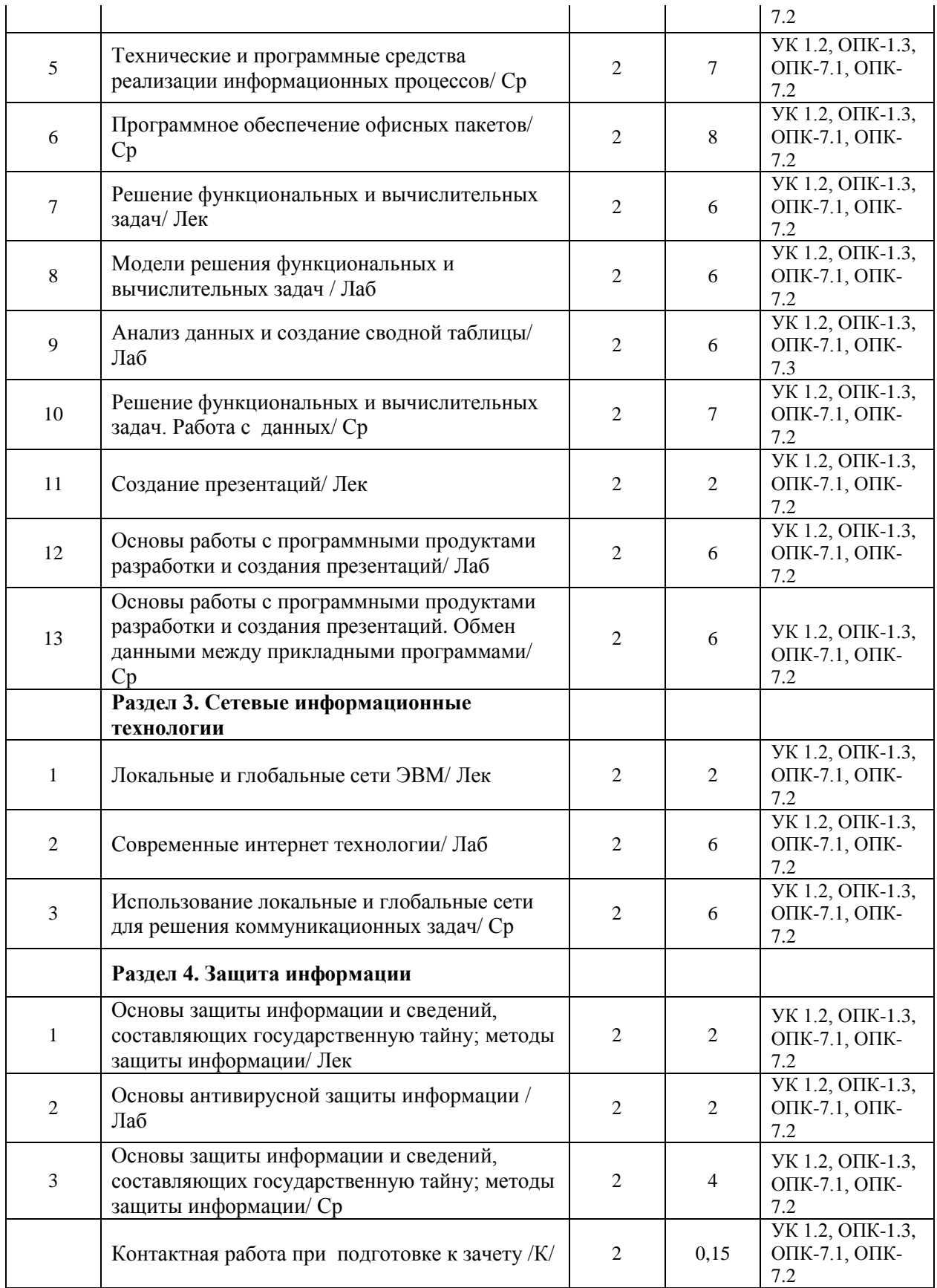

Реализация программы предполагает использование традиционной, активной и интерактивной форм обучения на лекционных, лабораторных и практических занятиях.

# **5. ФОНД ОЦЕНОЧНЫХ СРЕДСТВ**

# **6. УЧЕБНО-МЕТОДИЧЕСКОЕ И ИНФОРМАЦИОННОЕ ОБЕСПЕЧЕНИЕ ДИСЦИПЛИНЫ (МОДУЛЯ)**

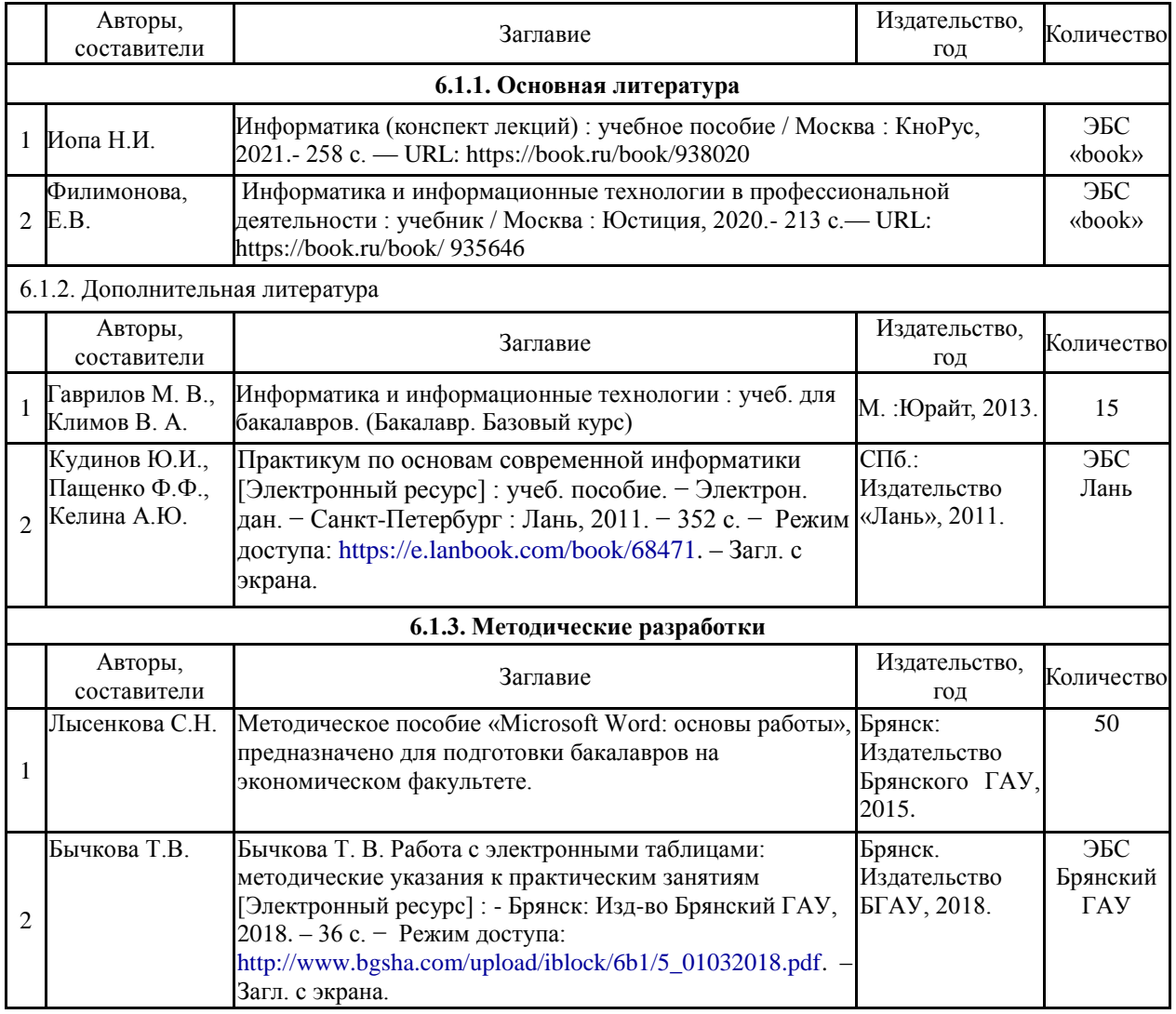

# **6.1. Рекомендуемая литература**

# **6.2. Перечень профессиональных баз данных и информационных справочных систем**

1. Компьютерная информационно-правовая система «КонсультантПлюс»

2. Профессиональная справочная система «Техэксперт»

3. Официальный интернет-портал базы данных правовой информации http://pravo.gov.ru/

4. Портал Федеральных государственных образовательных стандартов высшего образования http://fgosvo.ru/

5. Портал "Информационно-коммуникационные технологии в образовании" http://www.ict.edu.ru/

6. Web of Science Core Collection политематическая реферативно-библиографическая и наукометрическая (библиометрическая) база данных http://www.webofscience.com

7. Полнотекстовый архив «Национальный Электронно-Информационный Консорциум» (НЭИКОН) https://neicon.ru/

8. Базы данных издательства Springer https://link.springer.com/

bgsha.com [elibrary.ru](http://yandex.ru/clck/jsredir?from=yandex.ru%3Bsearch%2F%3Bweb%3B%3B&text=&etext=660.rJUJZ8hOQLeFc4ko438BBN8E3ZKPrkbssy5oz3G2KOp1p79frLd5fNp6Bu9vnXBsFZ_kBqEROrQfVNDsTLXDHA.5b7acbea7f62b638ee7140e3399031caf7de659e&uuid=&state=PEtFfuTeVD4jaxywoSUvtIOJU2Qw4v_YzJZ0JYsJW5wPlJuvpY5C5w&data=UlNrNmk5WktYejR0eWJFYk1Ldmtxbzh2eURVb2U3SDYtdVRLc3ZPdGtvTWF0SzJybmlTbXpJbjFOay1CdlZjV0dFeVdwY1p4eHhYelZ0Q0F6YzhaM3NBTEU5dE9KQXJxOGRtQVJZUENHRFE&b64e=2&sign=0e78e57bcc6d6b8063cab2b1aa89fe19&keyno=0&cst=AiuY0DBWFJ7IXge4WdYJQWAQIEyK) ЭБС «Лань» ЭБС «Руконт» ЭБС «AgriLib» электронный справочник «Информио» ЭБС BOOK.ru

# **6.3. Перечень программного обеспечения**

Операционная система Microsoft Windows XP Professional Russian Операционная система Microsoft Windows 7 Professional Russian Операционная система Microsoft Windows 10 Professional Russian Офисное программное обеспечение Microsoft Office 2010 Standart Офисное программное обеспечение Microsoft Office 2013 Standart Офисное программное обеспечение Microsoft Office 2016 Standart Офисное программное обеспечение OpenOffice Офисное программное обеспечение LibreOffice Программа для распознавания текста ABBYY Fine Reader 11 Программа для просмотра PDF Foxit Reader

# **7. МАТЕРИАЛЬНО-ТЕХНИЧЕСКОЕ ОБЕСПЕЧЕНИЕ ДИСЦИПЛИНЫ**

Учебная аудитория для проведения учебных занятий лекционного типа, занятий семинарского типа, курсового проектирования (выполнения курсовых работ), групповых и индивидуальных консультаций, текущего контроля и промежуточной аттестации – 3-404

**Основное оборудование и технические средства обучения:**

Специализированная мебель на 30 посадочных мест, доска настенная, рабочее место преподавателя.

28 компьютеров с выходом в локальную сеть и Интернет, электронным учебно-методическим материалам, библиотечному электронному каталогу, ЭБС, к электронной информационно-образовательной среде, киоск информационный сенсорный, мультимедийный проектор, экран.

#### **Учебно-наглядные пособия:**

Информационно-тематический стенд

**Лицензионное программное обеспечение:** 

ОС Windows 10 (Контракт №52 01.08.2019 с Экстрим Комп). Срок действия лицензии – бессрочно.

#### **Лицензионное программное обеспечение отечественного производства:**

Microsoft Office ProPlus 2019(Гос. контракт №8 от 16.04.2021 с ООО «+Альянс»). Срок действия лицензии – бессрочно.

Консультант Плюс (справочно-правовая система) (Гос. контракт №41 от 30.03.2018 с ООО Альянс. Срок действия лицензии – бессрочно.

#### **Свободно распространяемое программное обеспечение:**

LibreOffice (свободно распространяемое ПО).

Яндекс.Браузер (свободно распространяемое ПО).

Учебная аудитория для проведения учебных занятий семинарского типа, курсового проектирования (выполнения курсовых работ), групповых и индивидуальных консультаций, текущего контроля и промежуточной аттестации – 3-313

#### **Основное оборудование и технические средства обучения:**

Специализированная мебель на 22 посадочных мест, доска настенная, рабочее место преподавателя.

11 компьютеров с выходом в локальную сеть и Интернет, электронным учебно-методическим материалам, библиотечному электронному каталогу, ЭБС, к электронной информационно-образовательной среде.

#### **Учебно-наглядные пособия:**

Информационно-тематические стенды

**Лицензионное программное обеспечение:** 

ОС Windows 10 (Контракт №083 от 05.02.2013). Срок действия лицензии – бессрочно.

Microsoft Office Standard 2010 (Договор 14-0512 от 25.05.2012 с ООО Сити-Комп Групп). Срок действия лицензии – бессрочно.

Mathcad 15 M030 (Договор 06-1113 от 15.11.2013 с ООО Сити-Комп Групп). Срок действия лицензии – бессрочно.

Microsoft Office Access 2010 (Гос. контракт №8 от 16.04.2021 с ООО «+Альянс»). Срок действия лицензии – бессрочно.

Microsoft Visio 2010 (Гос. контракт №8 от 16.04.2021 с ООО «+Альянс»). Срок действия лицензии – бессрочно.

#### **Лицензионное программное обеспечение отечественного производства:**

1C:Предприятие 8, 1C: Документооборот ПРОФ (Лицензионный договор 2205 от 17.06.2015 с ООО Верное решение). Срок действия лицензии – бессрочно.

Консультант Плюс (справочно-правовая система) (Гос. контракт №41 от 30.03.2018 с ООО Альянс). Срок действия лицензии – бессрочно.

**Свободно распространяемое программное обеспечение:**

Figma (свободно распространяемое ПО).

Ramus Educational (свободно распространяемое ПО).

Яндекс.Браузер (свободно распространяемое ПО).

Помещения для хранения и профилактического обслуживания учебного оборудования - 3-315, 3-303. Оснащены специализированной мебелью (столы, стулья, шкафы с инструментами для ремонта и профилактического обслуживания учебного оборудования)

Помещения для самостоятельной работы:

Читальный зал научной библиотеки.

#### **Основное оборудование и технические средства обучения:**

Специализированная мебель на 100 посадочных мест, доска настенная, кафедра, рабочее место преподавателя.

15 компьютеров с выходом в локальную сеть и Интернет, электронным учебно-методическим материалам, библиотечному электронному каталогу, ресурсам ЭБС, к электронной информационно-образовательной среде.

**Лицензионное программное обеспечение:** 

ОС Windows 10 (Договор 15948 от 14.11.2012). Срок действия лицензии – бессрочно.

**Лицензионное программное обеспечение отечественного производства:** 

Консультант Плюс (справочно-правовая система) (Гос. контракт №41 от 30.03.2018 с ООО Альянс). Срок действия лицензии – бессрочно.

**Свободно распространяемое программное обеспечение:**

LibreOffice (свободно распространяемое ПО).

Яндекс.Браузер (свободно распространяемое ПО).

Второе помещение

# **8. ОБЕСПЕЧЕНИЕ ОБРАЗОВАТЕЛЬНОГО ПРОЦЕССА ДЛЯ ЛИЦ С ОГРАНИЧЕННЫМИ ВОЗМОЖНОСТЯМИ ЗДОРОВЬЯ И ИНВАЛИДОВ**

 $\bullet$ 

для слепых и слабовидящих:

- лекции оформляются в виде электронного документа, доступного с помощью компьютера со специализированным программным обеспечением;

- письменные задания выполняются на компьютере со специализированным программным обеспечением, или могут быть заменены устным ответом;

- обеспечивается индивидуальное равномерное освещение не менее 300 люкс;

- для выполнения задания при необходимости предоставляется увеличивающее устройство; возможно также использование собственных увеличивающих устройств;

- письменные задания оформляются увеличенным шрифтом;

- экзамен и зачёт проводятся в устной форме или выполняются в письменной форме на компьютере.

для глухих и слабослышащих:

- лекции оформляются в виде электронного документа, либо предоставляется звукоусиливающая аппаратура индивидуального пользования;

- письменные задания выполняются на компьютере в письменной форме;

- экзамен и зачёт проводятся в письменной форме на компьютере; возможно проведение в форме тестирования.

для лиц с нарушениями опорно-двигательного аппарата:

- лекции оформляются в виде электронного документа, доступного с помощью компьютера со специализированным программным обеспечением;

- письменные задания выполняются на компьютере со специализированным программным обеспечением;

- экзамен и зачёт проводятся в устной форме или выполняются в письменной форме на компьютере.

При необходимости предусматривается увеличение времени для подготовки ответа.

Процедура проведения промежуточной аттестации для обучающихся устанавливается с учётом их индивидуальных психофизических особенностей. Промежуточная аттестация может проводиться в несколько этапов.

При проведении процедуры оценивания результатов обучения предусматривается использование технических средств, необходимых в связи с индивидуальными особенностями обучающихся. Эти средства могут быть предоставлены университетом, или могут использоваться собственные технические средства.

Проведение процедуры оценивания результатов обучения допускается с использованием дистанционных образовательных технологий.

Обеспечивается доступ к информационным и библиографическим ресурсам в сети Интернет для каждого обучающегося в формах, адаптированных к ограничениям их здоровья и восприятия информации:

- для слепых и слабовидящих:
- в печатной форме увеличенным шрифтом;
- в форме электронного документа;
- в форме аудиофайла.
- для глухих и слабослышащих:
- в печатной форме;
- в форме электронного документа.
- для обучающихся с нарушениями опорно-двигательного аппарата:
- в печатной форме;
- в форме электронного документа;
- в форме аудиофайла.

Учебные аудитории для всех видов контактной и самостоятельной работы, научная библиотека и иные помещения для обучения оснащены специальным оборудованием и учебными местами с техническими средствами обучения:

для слепых и слабовидящих:

- электронно-оптическое устройство доступа к информации для лиц с ОВЗ предназначено для чтения и просмотра изображений людьми с ослабленным зрением.

- специализированный программно-технический комплекс для слабовидящих. (аудитория 1-203)

для глухих и слабослышащих:

- автоматизированным рабочим местом для людей с нарушением слуха и слабослышащих;

- акустический усилитель и колонки;

- индивидуальные системы усиления звука

«ELEGANT-R» приемник 1-сторонней связи в диапазоне 863-865 МГц

«ELEGANT-T» передатчик

«Easy speak» - индукционная петля в пластиковой оплетке для беспроводного подключения устройства к слуховому аппарату слабослышащего

Микрофон петличный (863-865 МГц), Hengda

Микрофон с оголовьем (863-865 МГц)

- групповые системы усиления звука

-Портативная установка беспроводной передачи информации .

для обучающихся с нарушениями опорно-двигательного аппарата:

- передвижными, регулируемыми эргономическими партами СИ-1;

- компьютерной техникой со специальным программным обеспечением.

Приложение 1

# ФОНД ОЦЕНОЧНЫХ СРЕДСТВ по дисциплине

#### **Информационные технологии**

# **1. ПАСПОРТ ФОНДА ОЦЕНОЧНЫХ СРЕДСТВ**

Направление подготовки **35.03.03 Агрохимия и агропочвоведение**

#### Профиль **Агроэкология**

Форма промежуточной аттестации: **зачет**

# **2. ПЕРЕЧЕНЬ ФОРМИРУЕМЫХ КОМПЕТЕНЦИЙ И ЭТАПЫ ИХ ФОРМИРОВАНИЯ**

#### **2.1. Компетенции, закреплённые за дисциплиной ОПОП ВО.**

Изучение дисциплины «Информатика» направлено на формировании следующих компетенций:

*УК-1. Способен осуществлять поиск, критический анализ и синтез информации, применять системный подход для решения поставленных задач*

*УК 1.2. Находит и критически анализирует информацию, необходимую для решения поставленной задачи Знать: методы поиска и анализа информации, необходимой для решения поставленной задачи;*

*Уметь: находить и критически анализирует информацию, необходимую для решения по-ставленной задачи;* 

*Владеть: навыками поиска и анализа информации, необходимой для решения поставленной задачи. Общепрофессиональные компетенции*

*ОПК-1. Способен решать типовые задачи профессиональной деятельности на основе знаний основных законов математических и естественных наук с применением информационно-коммуникационных технологий*

*ОПК-1.3. Применяет информационно - коммуникационные технологии в решении типовых задач в области агрохимии, агропочвоведения и агроэкологии*

*Знать: основные понятия, виды, и сущность информации; базовые системные программные продукты и пакеты прикладных программ;* 

*Уметь: работать с офисными пакетами, пользоваться глобальными информационными ресурсами и современны- ми средствами телекоммуникаций;* 

*Владеть: навыками работы с программными средствами общего и профессионального назначения; базовыми принципами методами защиты информации* 

*ОПК-7. Способен понимать принципы работы современных информационных технологий и использовать их для решения задач профессиональной деятельности*

*ОПК-7.1. Демонстрирует знание принципов работы современных информационных технологий*

*Знать принципы работы современных информационных технологий и программных средств, в том числе отечественного производства* 

*Уметь применять принципы работы современных информационных технологий и программных средств, в том числе отечественного производства* 

*Владеть навыками применения принципы работы современных информационных технологий и программных средств*

*ОПК-7.2. Использует современные информационные технологии для решения задач профессиональной деятельности.*

*Знать современные информационные технологии и программные средства при решении задач профессиональной деятельности* 

*Уметь выбирать современные информационные технологии и программные средства при решении задач профессиональной деятельности* 

*Владеть навыками применения современных информационных технологий и программных средств при решении задач профессиональной деятельности.*

| $N_2$<br>раздела | Наименование раздела                              |  |  |  |  |  | 3.1 $ V.1 H.1 $ 3.2   $V.2$   H.2   3.3   V.3 |  |  | H.3 |
|------------------|---------------------------------------------------|--|--|--|--|--|-----------------------------------------------|--|--|-----|
|                  | Основы информатики                                |  |  |  |  |  |                                               |  |  |     |
|                  | Технические и программные средства<br>информатики |  |  |  |  |  |                                               |  |  |     |
|                  | Сетевые информационные технологии                 |  |  |  |  |  |                                               |  |  |     |
|                  | Защита информации                                 |  |  |  |  |  |                                               |  |  |     |

**2.2. Процесс формирования компетенций по дисциплине** 

**«Информационные технологии»**

## **Сокращение:**

3. - знание; У. - умение; Н. - навыки.

# **2.3. Структура компетенций по дисциплине «Информационные технологии»**

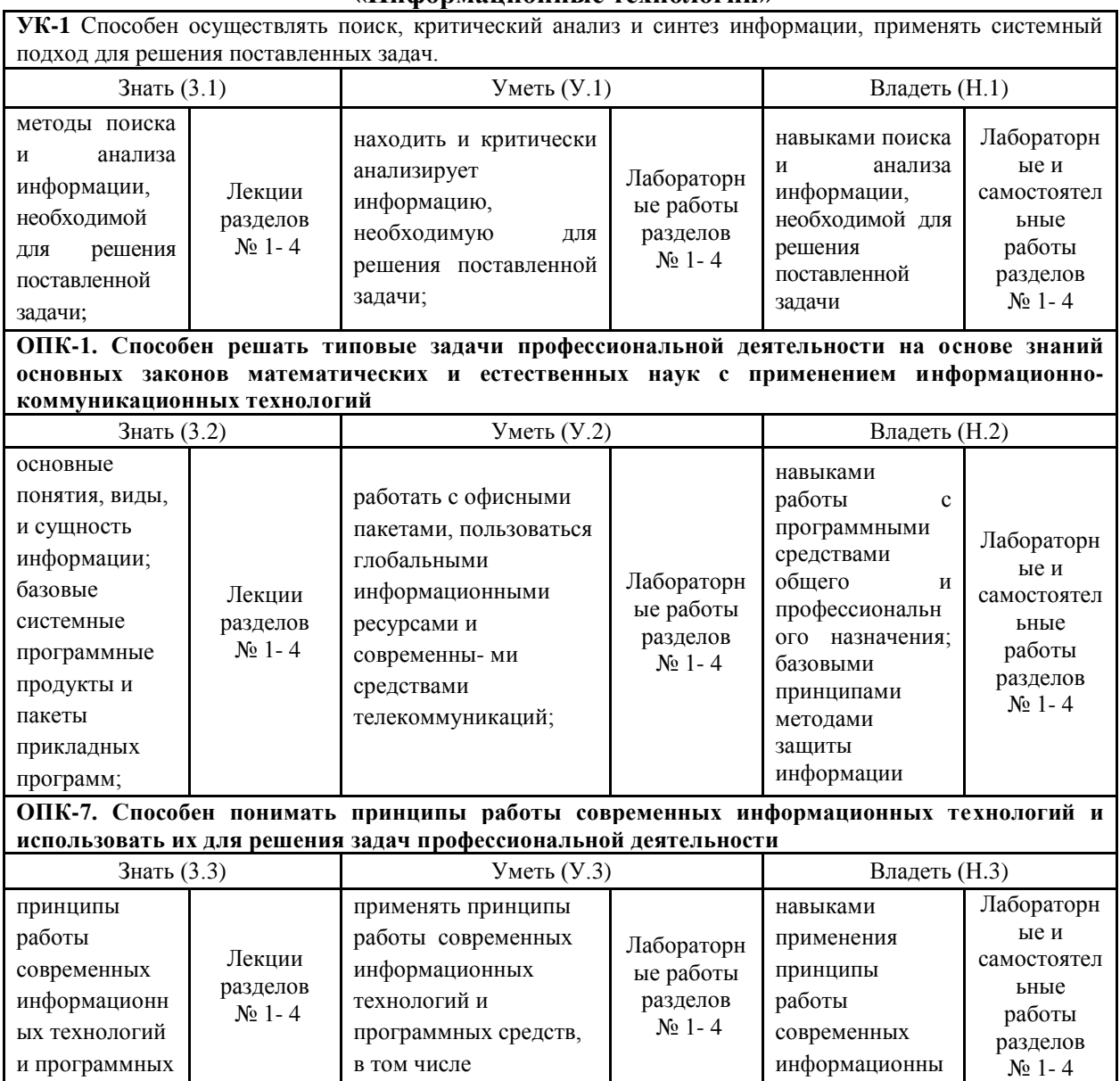

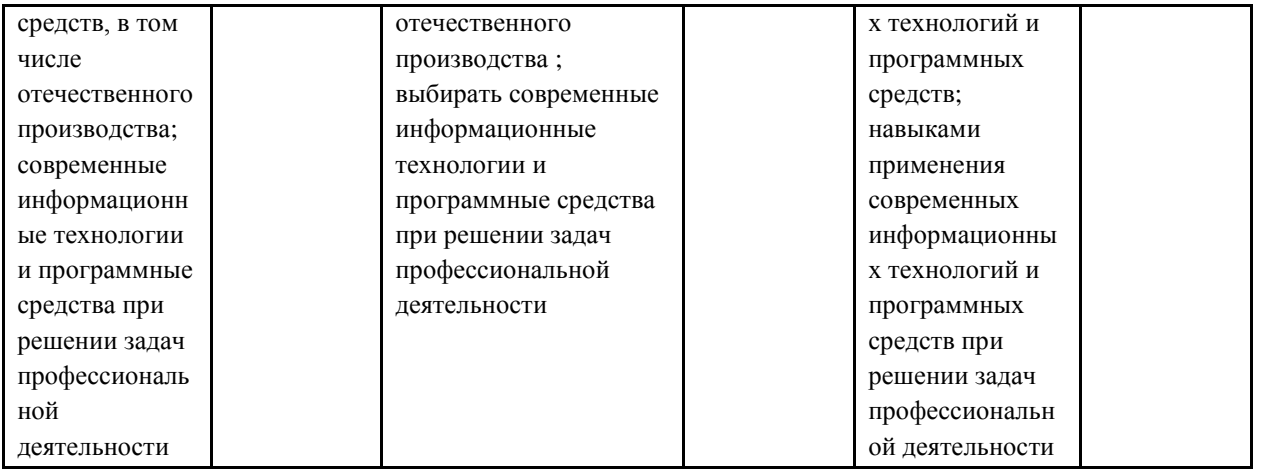

# **З. ПОКАЗАТЕЛИ, КРИТЕРИИ ОЦЕНКИ КОМПЕТЕНЦИЙ И ТИПОВЫЕ КОНТРОЛЬНЫЕ ЗАДАНИЯ**

# **3.1. Оценочные средства для проведения промежуточной аттестации дисциплины «Информационные технологии»**

*Карта оценочных средств промежуточной аттестации дисциплины,*

*проводимой в форме зачета*

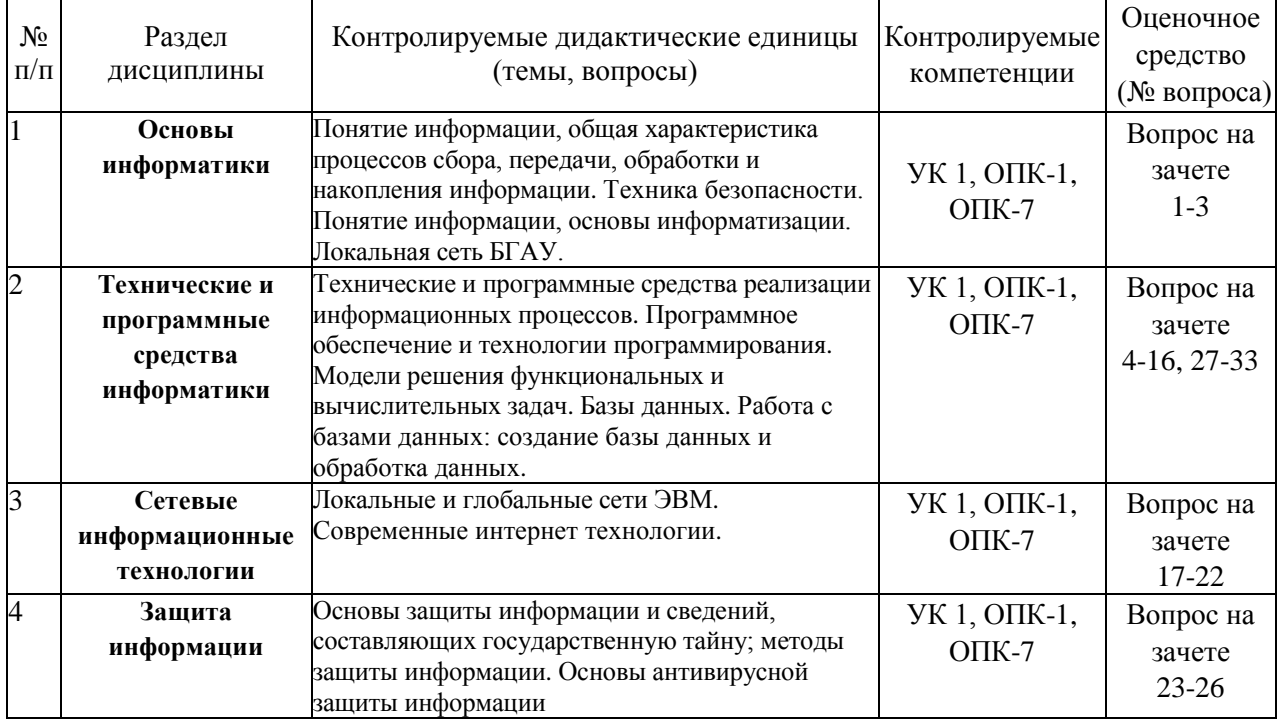

# **Перечень вопросов к зачету**

- 1. Объект, предмет, методы и задачи экономической информатики
- 2. Данные, информация и знания
- 3. Состав вычислительной системы
- 4. Аппаратное обеспечение
- 5. Общие принципы устройства и работы универсальных вычислительных машин Джона фон Неймана
- 6. Программное обеспечение
- 7. Понятие, назначение и основные функции ОС
- 8. Сравнительная характеристика ОС
- 9. Основные возможности Windows
- 10. Интегрированные офисные пакеты и их задачи.
- 11. Пакет прикладных программ Microsoft Office.
- 12. Текстовый процессор Microsoft Word: назначение и интерфейс
- 13. Технология ввода данных в Microsoft Excel. Типы данных.
- 14. Основные операции форматирования данных и электронных таблиц.
- 15. Формулы и функции в Microsoft Excel. Абсолютные и относительные ссылки в Microsoft Excel.
- 16. Графические возможности Microsoft Excel. Виды диаграмм Microsoft Excel.
- 17. Понятие в виды компьютерных сетей
- 18. Обзор технологий локальных сетей
- 19. Способы классификации компьютерных сетей.
- 20. Обзор глобальных сетей
- 21. Архитектура и топология вычислительных сетей.
- 22. Система адресации в Интернет
- 23. Защита информации. Виды угроз.
- 24. Виды умышленных угроз безопасности информации
- 25. Методы защиты информации.
- 26. Средства защиты информации.
- 27. Принципы представления данных и команд в компьютере.
- 28. Принцип автоматического исполнения программ в ЭВМ.
- 29. Построение и использование компьютерных моделей.
- 30. Мультимедиа технологии.
- 31. Подходы к оценке количества информации.
- 32. Понятие алгоритма. Основные свойства алгоритмов.
- 33. Использование Подбора параметра и Поиска решения Microsoft Excel для моделирования решения функциональных и вычислительных задач.

#### Критерии оценки компетенций.

Промежуточная аттестация обучающихся по лисциплине проводится в соответствии с Уставом Университета, Положением о форме, периодичности и порядке текущего контроля успеваемости и промежуточной аттестации обучающихся. Промежуточная аттестация по дисциплине проводится в соответствии с учебным планом во 2 семестре в форме зачета. Обучающиеся лопускается к зачету по дисциплине в случае выполнения им учебного плана по дисциплине: выполнения всех заданий и мероприятий, предусмотренных рабочей программой дисциплины.

Оценка знаний обучающегося на зачете носит комплексный характер, является балльной и определяется его:

1. Уровень сформированности компетенций.

2. Уровень усвоения теоретических положений дисциплины, правильность формулировки основных понятий и закономерностей.

- 3. Уровень знания фактического материала в объеме программы.
- 4. Логика, структура и грамотность изложения вопроса.
- 5. Умение связать теорию с практикой.
- 6. Умение делать обобщения, выводы.

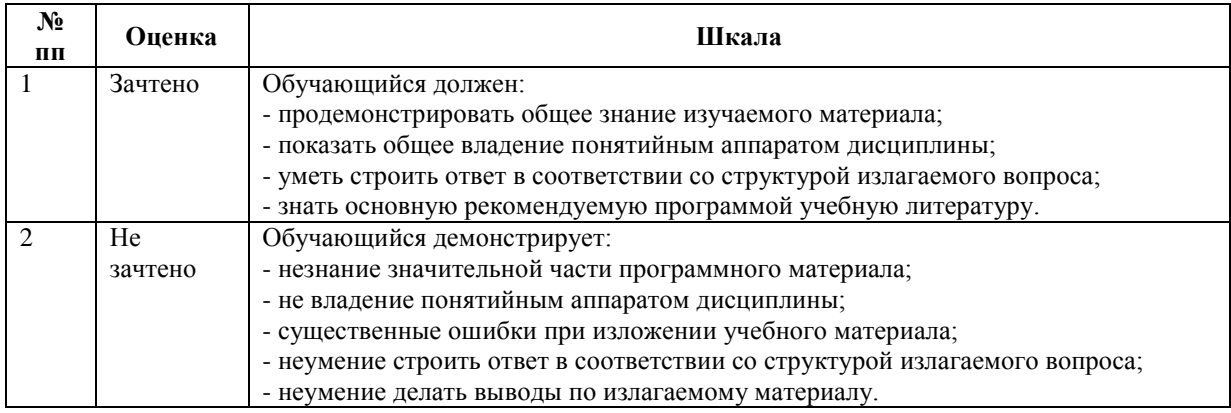

3.2. Оценочные средства для проведения текущего контроля знаний по дисциплине «Информационные технологии»

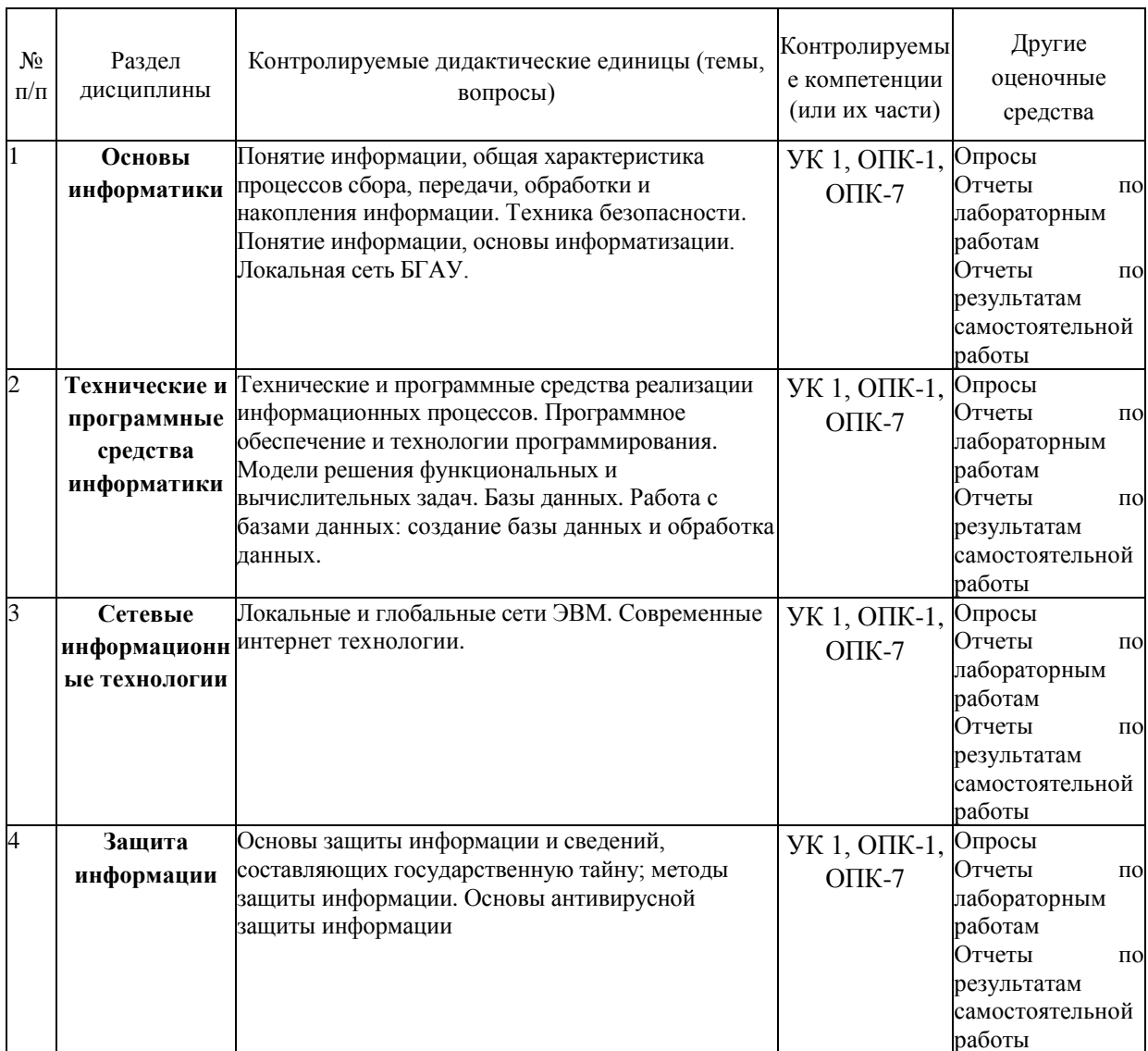

## Карта оценочных средств текущего контроля знаний по дисциплине

# Тестовые задания для промежуточной аттестации и текущего контроля знаний студентов

Средства поиска в интернет - это ...  $1)$ 

а) тезаурусы

б) тематические каталоги

### в) поисковые машины

г) порталы

2) Текстовый редактор - это:

а) прикладное программное обеспечение, используемое для автоматизации задач бухгалтерского учета

### б) прикладное программное обеспечение, используемое для создания текстовых документов и работы с ними

в) прикладное программное обеспечение, используемое для создания таблиц и работы с ними

г) программное обеспечение, используемое для создания приложений

 $3)$ Для чего нужно знать имя компьютера в сети?

а) для подключения к нему

#### б) для поиска компьютера в сети

в) для расширения кругозора

#### г) для того, чтобы знать как зовут пользователя

4) Какой базой данных фактически является Всемирная паутина глобальной компьютерной сети Интернет?

- а) иерархическая
- б) реляционная
- в) археологическа
- **г) сетевая**

5) Знания отличаются от информации …

- а) количеством
- б) **способом представления**
- в) достоверностью

### г) **связью с человеческим фактором**

- 6) Средства поиска в интернет это …
- а) тезаурусы
- б) тематические каталоги
- в) **поисковые машины**
- г) порталы
- 7) Основные принципы цифровых вычислительных машин были разработаны …
- а) Блезом Паскалем
- б) Готфридом Вильгельмом Лейбницем
- в) Чарльзом Беббиджем

### г) **Джоном фон Нейманом**

- 8) Результатом поиска в интернет является …
- а) **список сайтов**
- б) искомая информация
- в) список тем
- г) сайт с текстом

9) Какой базой данных фактически является Всемирная паутина глобальной компьютерной сети Интернет?

- а) иерархическая
- **б) сетевая**
- в) реляционная
- г) археологическа

10) К текстовым редакторам относятся следующие программы:

- а) **Блокнот**
- б) Приложения Microsoft Office
- в) Internet Explorer
- **г) MS Word**

11) Документ, создаваемый по умолчанию приложением в табличном процессоре называется:

- а) Документ1
- б) имя изначально задается пользователем
- в) Безымянный
- **г) Книга1**

12) Основными элементами электронной таблицы являются:

## а) функции

- б) **ячейки**
- в) данные
- г) ссылки

 $13)$ В формуле содержится ссылка на ячейку A\$1. Изменится ли эта ссылка при копировании формулы в нижележащие ячейки?

а) да

б) нет

 $(14)$ Можно ли изменить параметры диаграммы после ее построения:

- а) можно только размер и размещение диаграммы
- б) можно изменить тип диаграммы, ряд данных, параметры диаграммы и т. д.
- в) можно изменить все, кроме типа диаграммы
- г) диаграмму изменить нельзя, ее необходимо строить заново
- $15)$ Рабочая область экрана, на которой отображаются окна называется...
- $a)$ рабочим столом
- $\sigma$ ) окном приложения
- $_{\rm B}$ ) панелью задач
- $\Gamma$ ) панелью управления

Операционная системам выполняет...  $16)$ 

## а) обеспечение организации и хранения файлов

б) подключение устройств ввода/вывода

в) организацию обмена данными между компьютером и различными периферийными устройствами

г) организацию диалога с пользователем, управление аппаратурой и ресурсами компьютера

#### Завершение работы с ОС можно осуществить  $17)$

- а) клавиши  $Alt + F4$
- б) дождаться перехода компьютера в ждущий режим и отключить питание
- в) Пуск, Завершение работы
- г) Файл, Выход в окне папки Мой компьютер

Информация, составляющая государственную тайну не может иметь гриф...  $18)$ 

### а) «для служебного пользования»

- б) «секретно»
- в) «совершенно секретно»
- г) «особой важности»

#### Функция СУММ() относится к категории:  $(19)$

- а) логические
- б) статистические

#### в) математические

г) текстовые

#### Типы методов антивирусной защиты  $20<sub>0</sub>$

- а) теоретические
- б) практические
- в) организационные
- г) технические
- д) программные

21) Адрес компьютера в сети, представляющий собой 32-разрядное двоичное число:

- а) доменный
- б) **IP-адрес**
- в) логин
- $\Gamma$ ) www
- д) URL

#### $22)$ Архитектура компьютера — это:

- техническое описание деталей устройств компьютера; a)
- $\sigma$ ) описание устройств для ввода-вывода информации;
- описание программного обеспечения для работы компьютера;  $B)$

описание устройства и принципов работы компьютера, достаточное для понимания  $\Gamma$ ) пользователя.

#### $23)$ Что из перечисленного не относится к программным средствам?

- $a)$ системное программирование;
- $\sigma$ ) драйвер;
- $B)$ процессор;
- $\Gamma$ ) текстовые и графические редакторы.
- $(24)$ За единицу измерения количества информации принят...
- $a)$  $16$ од
- $\sigma$ 1 бит
- 1 байт  $B)$
- 1 Кбайт  $\Gamma$ )
- $25)$ Перечислите традиционные направления защиты компьютерной информации:
- криптография a)
- $\overline{0}$ антивирусология
- линейное программирование  $B)$
- $\Gamma$ ) защита от несанкционированного копирования
- $\pi$ ) сетевая защита
- 26) Перечислите основные виды преднамеренных угроз:
- алгоритмические и программные ошибки a)
- шпионаж и диверсии  $\sigma$
- несанкционированный доступ к информации  $B)$
- $\Gamma$ ) электромагнитные излучения и наводки
- несанкционированная модификация структур  $\pi$ )
- $e)$ стихийные бедствия и аварии
- вредительские программы ж)
- 27) В классификации типов СУБД отсутствует...
- $a)$ Реляционные;
- Сетевые:  $\sigma$
- $B)$ Иерархические:
- Модемные.  $\Gamma$ )

28) Базы данных, расположенные на клиентских компьютерах и не доступные для других клиентов, называют

#### $a)$ локальными

- $\overline{0}$ параллельной
- $B)$ многопользовательской
- $\Gamma$ ) моногамной
- 29) Выборка данных в системе управления базами данных осуществляется с помощью
- Формы; a)
- $\sigma$ Таблицы:
- Запроса;  $B)$
- $\Gamma$ ) Конструктора.
- $30<sub>0</sub>$ Структура данных в СУБД ориентирована на:
- $a)$ Древовидную структуру;
- $6)$ Модель данных;
- $_{\rm B}$ ) Табличное представление:
- Сетевую структуру;  $\Gamma$ )
- $31)$ Когда необходимо составлять блок-схему программы:
- До начала составления самой программы  $a)$
- В процессе составления программы  $b)$
- $c)$ После составления программы
- $32)$ Знания отличаются от информации ...
- а) количеством
- б) способом представления
- в) достоверностью
- г) связью с человеческим фактором
- $33)$ Основные принципы цифровых вычислительных машин были разработаны...
- а) Блезом Паскалем
- б) Готфридом Вильгельмом Лейбницем
- в) Чарльзом Беббиджем
- г) Джоном фон Нейманом
- 34) Результатом поиска в интернет является ...
- a) список сайтов
- б) искомая информация
- в) список тем
- г) сайт с текстом

#### $35)$ Какие системы счисления не используются специалистами для общения с ЭВМ?

- а) Десятичная;
- б) троичная;
- в) двоичная;
- г) шестнадцатеричная.

 $36)$ Какой базой данных фактически является Всемирная паутина глобальной компьютерной сети Интернет?

- а) иерархическая
- б) сетевая
- в) реляционная
- г) археологическа
- 37) Для сохранения текстового документа выполнить
- а) команду Сохранить меню Файл
- б) команду Сравнить и объединить исправления меню Сервис
- в) команду Параметры Сохранение меню Сервис
- г) щелчок по кнопке Сохранить на панели Быстрого доступа
- 38) В текстовом редакторе отсутствуют списки:
- а) Нумерованные
- б) Многоколоночные
- в) Многоуровневые
- г) Маркированные
- Документ, создаваемый по умолчанию табличным приложением называется: 39)
- а) Локумент1
- б) имя изначально задается пользователем
- в) Безымянный
- г) Книга1
- $40<sub>0</sub>$ Основными элементами электронной таблицы являются:
	- а) функции
	- б) ячейки
	- в) данные
	- г) ссылки
- $41)$ Можно ли изменить параметры диаграммы после ее построения:
	- а) можно только размер и размещение диаграммы
	- б) можно изменить тип диаграммы, ряд данных, параметры диаграммы и т. д.
- в) можно изменить все, кроме типа диаграммы
- г) диаграмму изменить нельзя, ее необходимо строить заново
- $(42)$ Рабочая область экрана, на которой отображаются окна называется...
	- а) рабочим столом
	- б) окном приложения
	- в) панелью задач
	- г) панелью управления
- $43)$ Фильтрацию в табличном процессоре можно проводить с помощью:
	- а) составного фильтра
	- б) автофильтра
	- в) простого фильтра
	- г) расширенного фильтра

44) Для подведения итога по данным, расположенным в нескольких независимых таблицах можно использовать.

- а) инструмент «Итоги» из меню «Данные»
- б) инструмент «Сводная таблица» из меню «Данные»
- в) «Надстройки» MS Excel
- г) инструмент «Консолидация» из меню «Данные»
- $45)$ Операционная системам выполняет...
- а) обеспечение организации и хранения файлов
- б) подключение устройств ввода/вывода
- в) организацию обмена данными между компьютером и различными периферийными устройствами
- г) организацию диалога с пользователем, управление аппаратурой и ресурсами компьютера
- 46) Завершение работы с операционной системой можно осуществить
- а) клавиши  $Alt + F4$
- б) дождаться перехода компьютера в ждущий режим и отключить питание
- в) Пуск, Завершение работы
- г) Файл, Выход в окне папки Мой компьютер
- $(47)$ Информация, составляющая государственную тайну не может иметь гриф...

# а) «для служебного пользования»

- б) «секретно»
- в) «совершенно секретно»
- г) «особой важности»
- 48) Информатика - это наука...
- а) о преобразовании информации
- б) о зашите информации
- в) о способах получения и передаче информации
- г) о компьютерах

49) Информационная безопасность автоматизированной системы - это состояние автоматизированной системы, при котором она...

- а) с одной стороны, способна противостоять воздействию внешних и внутренних информационных угроз, а с другой - ее наличие и функционирование не создает информационных угроз для элементов самой системы и внешней среды
- б) с одной стороны, способна противостоять воздействию внешних и внутренних информационных угроз, а с другой - затраты на её функционирование ниже, чем предполагаемый ущерб от утечки защищаемой информации
- в) способна противостоять только информационным угрозам, как внешним так и внутренним
- г) способна противостоять только внешним информационным угрозам
- $50<sub>0</sub>$ В операционной системе собственное имя файла не может содержать символ...
- а) запятую  $(.)$
- б) вопросительный знак (?)
- $\mathbf{B}$ ) ТОЧКУ (.)
- г) знак сложения  $(+)$

#### $51)$ Что такое Power Point?

- $52)$ прикладная программа для обработки кодовых таблиц
- а) устройство компьютера, управляющее его ресурсами в процессе обработки данных в табличной форме

б) прикладная программа Microsoft Office, предназначенная для создания презентаций

в) системная программа, управляющая ресурсами компьютера

#### 53) Типы методов антивирусной защиты

- а) теоретические
- б) практические
- в) организационные
- г) технические
- д) программные
- 54) Простой единицей экономической информации является:
- а) Показатель
- $6)$   $\Phi$ akt
- в) Реквизит
- г) Метод

 $55)$ Алрес компьютера в сети, представляющий собой 32-разрядное двоичное число:

- а) доменный
- б) **IP-адрес**
- в) логин
- $r)$  www
- д) URL

56) Составная часть презентации, содержащая различные объекты, называется...

- а) слайд
- $6)$  лист
- в) кадр
- г) рисунок

#### Архитектура компьютера — это: 57)

- а) техническое описание деталей устройств компьютера;
- б) описание устройств для ввода-вывода информации:
- в) описание программного обеспечения для работы компьютера;
- г) описание устройства и принципов работы компьютера, достаточное для понимания пользователя.

### 58) **Что из перечисленного не относится к программным средствам?**

- а) системное программирование;
- б) драйвер;
- в) **процессор;**
- г) текстовые и графические редакторы.

### 59) **Какое окно считается активным?**

- а) первое из открытых
- б) любое
- **в) то, в котором работают**

### 60) За единицу измерения количества информации принят…

- а) 1 бод
- б) 1 бит
- в) **1 байт**
- г) 1 Кбайт

#### 61) Результатом вычислений в ячейке С1 будет:

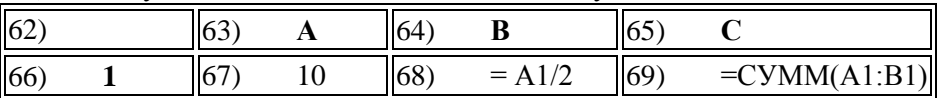

- а) 5
- б) 10
- в) **15**
- г) 20

70) Информацию, достаточную для решения поставленной задачи, называют…

- а) полезной
- б) актуальной
- в) **полной**
- г) достоверной

71) Компьютер, который выделяется для хранения программного обеспечения и информации, такой компьютер называют:

- а) одноранговый
- б) основным
- в) **сервером**
- г) главным

### $72)$  ЛВС – это

а) система экономических, правовых и организационных отношений по торговле продуктами интеллектуального труда на коммерческой основе.

*б)* **представляет собой коммуникационную систему, поддерживающую в пределах одной территории, одни или несколько высокоскоростных каналов передачи цифровой информации.**

в) совокупность программных средств для реализации задач управления с использованием вычислительной техники.

73) Единицей передачи информации в ЛВС является-

- *а)* **бит**
- б) кадр
- в) байт

### 74) Информационный рынок-это

### *а)* **Система экономических, правовых и организационных отношений по торговле продуктами интеллектуального труда на коммерческой основе.**

б) Совокупность взаимосвязанных элементов, подчиненных единой цели.

### в) Комплекс методов и средств по размещению и организации информации.

г) биржа интеллектуальных продуктов

### 75) Неструктурированные задачи - это

а) задачи, где известны все элементы и взаимосвязь между ними.

#### *б)* **задачи, в которых невозможно выделить отдельные элементы и установить связи между ними.**

в) задачи, в которых можно выделить отдельные элементы, но взаимодействие между элементами настолько сложная, что предсказать решение задачи можно только в терминах теории вероятности.

#### 76) Структурированные задачи - это

### *а)* **задачи, где известны все элементы и взаимосвязь между ними.**

б) задачи, в которых невозможно выделить отдельные элементы и установить связи между ними. в) задачи, в которых можно выделить отдельные элементы, но взаимодействие между элементами настолько сложная, что предсказать решение задачи можно только в терминах теории вероятности.

#### 77) Частично-структурированные задачи – это

а) задачи, где известны все элементы и взаимосвязь между ними.

#### б) задачи, в которых невозможно выделить отдельные элементы и установить связи между ними. *в)* **задачи, в которых можно выделить отдельные элементы, но взаимодействие между элементами настолько сложная, что предсказать решение задачи можно только в терминах теории вероятности.**

78) Информационное обеспечение – это

а) комплекс технических средств, инструктивных материалов и персонала, который обслуживает эту технику.

б) совокупность программных средств для реализации задач управления с использованием вычислительной техники.

в) совокупность правовых норм, регламентирующих создание и функционирование информационных систем

г) совокупность языковых средств, используемых на различных уровнях создания и обработки данных для общения человека с ЭВМ.

#### *д)* **комплекс методов и средств по размещению и организации информации.**

е) совокупность методов и средств, позволяющих усоверщенствовать организационную структуру объектов

79) Техническое обеспечение – это

### *а)* **комплекс технических средств, инструктивных материалов и персонала, который обслуживает эту технику***.*

б) совокупность программных средств для реализации задач управления с использованием вычислительной техники.

в) совокупность правовых норм, регламентирующих создание и функционирование информационных систем

г) совокупность языковых средств, используемых на различных уровнях создания и обработки данных для общения человека с ЭВМ.

д) комплекс методов и средств по размещению и организации информации.

е) совокупность методов и средств, позволяющих усоверщенствовать организационную структуру объектов

### 80) Программное обеспечение – это

а) комплекс технических средств, инструктивных материалов и персонала, который обслуживает эту технику.

### *б)* **совокупность программных средств для реализации задач управления с использованием вычислительной техники.**

в) совокупность правовых норм, регламентирующих создание и функционирование информационных систем

г) совокупность языковых средств, используемых на различных уровнях создания и обработки данных для общения человека с ЭВМ.

д) комплекс методов и средств по размещению и организации информации.

е) совокупность методов и средств, позволяющих усоверщенствовать организационную структуру объектов

81) Организационное обеспечение – это

а) комплекс технических средств, инструктивных материалов и персонала, который обслуживает эту технику.

б) совокупность программных средств для реализации задач управления с использованием вычислительной техники.

в) совокупность правовых норм, регламентирующих создание и функционирование информационных систем

г) совокупность языковых средств, используемых на различных уровнях создания и обработки данных для общения человека с ЭВМ.

д) комплекс методов и средств по размещению и организации информации.

## *е)* **совокупность методов и средств, позволяющих усоверщенствовать организационную структуру объектов**

#### 82) Информация – это

### a) **совокупность сигналов, воспринимаемых нашим сознанием, которые отражают те или иные свойства объектов и явлений окружающей нас действительности**

b) та информация, которая возникает при подготовке и в процессе производственнохозяйственной деятельности и используется для управления этой деятельностью

c) конфигурация сети или схема соединения объектов в сети

d) совокупность данных на внешнем носителе, имеющая имя

e) данные, имеющие сложную организацию, обладающие как фактографической, так и семантической составляющей

- 83) Наименьшая мера количества информации равна
- a) байт
- b) сантиметр
- **c) бит**
- d) грамм
- e) дюйм

84)

- 85) 1 Мбайт равен
- a) 1000 Кбайт
- b) **1024 Кбайт**
- c) 1020 Кбайт
- d) 900 Кбайт
- e) 1010 Кбайт
- 86) Монитор это
- a) устройство вывода данных на бумагу
- b) **устройство визуального представления данных**
- c) устройство управления манипуляторного типа
- d) клавишные устройства управления ПК
- e) устройства ввода данных в персональный компьютер
- 87) Параметрами монитора являются:
- a) размер экрана и динамический диапазон
- b) разрешающая способность и производительность
- c) шаг маски экрана и динамический диапазон

#### d) **размер экрана, разрешающая способность, шаг маски экрана, максимальная частота регенерации изображения, класс защиты**

- e) разрешающая способность, шаг маски экрана, производительность
- 88) Частоту регенерации изображения измеряют в
- a) Вт
- **b) Гц**
- c) В
- d) Ом
- e) А
- 89) Значения частоты регенерации составляют:
- a) минимальное 60 Гц, нормативное 75 Гц, комфортное 85 Гц и более

b) **минимальное – 75 Гц, нормативное – 85 Гц, комфортное – 100 Гц и более**

- c) минимальное 85 Гц, нормативное 95 Гц, комфортное 105 Гц и более
- d) минимальное 70 Гц, нормативное 80 Гц, комфортное 90 Гц и более
- e) минимальное 65 Гц, нормативное 85 Гц, комфортное 100 Гц и более
- 90) Функционально клавиатура разделяется на следующие группы клавиш:

**a) группа алфавитно-цифровых клавиш, группа функциональных клавиш, служебные клавиши, клавиши управления курсором, группа клавиш дополнительной панели**

b) группа знаковых клавиш, группа клавиш управления курсором

c) группа алфавитно-цифровых клавиш, группа функциональных клавиш, служебные клавиши

d) группа алфавитно-цифровых клавиш, служебные клавиши, группа клавиш управления курсором

- e) группа алфавитно-цифровых клавиш, служебные клавиши
- 91) Группа алфавитно-цифровых клавиш предназначена для ввода
- a) служебных символов
- **b) знаковой информации и команд набираемых по буквам**
- c) команд управления
- d) букв латинского и русского алфавита
- e) служебных команд
- 92) На материнской плате размещаются:
- a) процессор, микропроцессор, оперативная память, кулер

b) **процессор, чипсет, шины, оперативная память, постоянное запоминающее устройство**, слоты

- c) микропроцессорный комплект, ОЗУ, шины, дисковод CD-RW
- d) процессор, ПЗУ, слоты, кулер
- e) процессор, оперативная память, постоянное запоминающее устройство, вентилятор
- 93) Оперативная память (ОЗУ) это

a) наборы проводников, по которым происходит обмен сигналами между внутренними устройствами компьютера

b) **набор микросхем, предназначенных для временного хранения данных**, когда компьютер включен

- c) микросхема, предназначенная для длительного хранения данных
- d) разъемы для подключения дополнительных устройств
- e) набор микросхем, предназначенных для длительного хранения данных

94) Постоянное запоминающее устройство (ПЗУ) – это

a) наборы проводников, по которым происходит обмен сигналами между внутренними устройствами компьютера

b) набор микросхем, предназначенных для временного хранения данных, когда компьютер включен

- $\mathbf{c}$ ) микросхема, предназначенная для длительного хранения данных
- $\mathbf{d}$ разъемы для подключения дополнительных устройств
- $e)$ набор микросхем, предназначенных для длительного хранения данных
- 95) По назначению периферийные устройства подразделяются на
- $a)$ устройства ввода данных, устройства хранения данных и принтеры
- $b)$ устройства обмена данными и сканеры
- устройства ввода данных, устройства вывода данных и жесткие диски  $\mathbf{c}$ )
- $\mathbf{d}$ устройства ввода данных, устройства обмена данными и принтеры
- устройства ввода данных, устройства вывода данных, устройства хранения данных и  $e)$

устройства обмена данными

- $96)$ Принтеры предназначены
- $a)$ для ввода графической информации с прозрачного или непрозрачного листового материала
- $b)$ для ввода данных со стандартных форм, заполненных механически или вручную
- для ввода данных, закодированных в виде штрих-кода  $\mathbf{c}$ )
- $d)$ для ввода художественной графической информации
- для вывода данных на бумагу или прозрачную пленку  $\mathbf{e}$
- 97) По принципу действия различают следующие типы принтеров:

#### $a)$ матричные, струйные, лазерные, светодиодные

- $h)$ барабанные, дигитайзеры и цифровые фотокамеры
- планшетные, ручные и светодиодные  $\mathbf{c}$ )
- $\mathbf{d}$ планшетные, барабанные и светодиодные
- $e)$ ручные, сканеры форм и лазерные
- 98) Файл - это

#### именованная последовательность байтов произвольной длины a)

набор микросхем, предназначенных для временного хранения данных, когда компьютер  $b)$ включен

- микросхема, предназначенная для длительного хранения данных  $\mathbf{c}$ )
- разъемы для подключения дополнительных устройств  $\mathbf{d}$
- $e)$ набор микросхем, предназначенных для длительного хранения данных
- 99) Имя файла состоит из двух частей
- собственно имени и расширения имени  $a)$
- $b)$ каталога и расширения
- $\mathbf{c}$ ) пути и типа
- $\mathbf{d}$ расширения и маршрута
- $e)$ собственно имени и пути набор

#### 100) В ОС на имя файла отводится

- $a)$ до 256 символов
- 8 символов  $h)$
- 3 символа  $\mathbf{c}$ )
- $\overline{d}$  $250 \text{ cumpof}$
- $e)$ 4 символа

#### $101)$ В имени файла имя от расширения отделяется

- точкой  $a)$
- $b)$ лвоеточием
- $c)$ точкой с запятой
- $\mathbf{d}$ запятой
- пробелом  $e)$
- $102)$ В ОС существуют следующие типы окон:
- a) диалоговые окна и открытые окна
- b) диалоговые окна, рабочие окна приложений и закрытые окна
- c) окна документов и свернутые окна
- d) рабочие окна приложений, окна документов, открытые окна

e) **диалоговые окна, окна справочной системы, рабочие окна приложений**, окна документов, окна папок

103) Окно папки содержит следующие обязательные элементы:

- a) строку заголовка, системный значок, палитру
- b) кнопки управления размером, панель рисования, полосы прокрутки
- c) строку заголовка, строку состояния, рабочую область и палитру
- d) строку меню, адресную строку, полосы прокрутки и панель рисования

e) **строку заголовка, системный значок, кнопки управления размером, строку меню, панель инструментов, адресную строку, рабочую область, полосы прокрутки**, строку состояния

104) В строке заголовка папки

- **a) написано название папки**
- b) указан путь доступа к текущей папке
- c) выводится дополнительная информация
- d) отображаются значки объектов, хранящихся в папке
- e) содержатся командные кнопки
- 105) Кнопок управления размером окна

#### **a) три: закрывающая, сворачивающая, разворачивающая**

- b) четыре: закрывающая, сворачивающая, разворачивающая, открывающая
- c) две: закрывающая, разворачивающая
- d) одна: сворачивающая
- e) пять: открывающая, закрывающая, сворачивающая, разворачивающая, передвигающая
- 106) В строке состояния папки

a) содержатся пункты, которые позволяют производить операции с содержимым окна или с окном в целом

- b) написано название папки
- c) **выводится дополнительная информация**
- d) указан путь доступа к текущей папке
- e) отображаются значки объектов, хранящихся в папке
- 107) Проводник это

a) программа, предназначенная для создания, редактирования и форматирования текстовых документов

b) простейший текстовый редактор

c) графический редактор, предназначенный для создания и редактирования изображений (рисунков)

d) программа, предназначенная для создания электронных таблиц

#### e) **служебная программа, относящаяся к категории диспетчеров файлов**

108) Если папка имеет вложенные папки, то на левой панели программы Проводник отображается узел, отмеченный знаком

- a)  $\langle\langle +\rangle\rangle$
- **b) «-»**
- c)  $\langle \langle 1^* \rangle \rangle$
- d) «/»
- e)  $\langle \langle \rangle \rangle$

109) Компьютерный вирус – это

a) специально написанная небольшая по размерам программа, которая может приписывать себя к другим программам (т.е. «заражать» их), а также выполнять различные нежелательные действия на компьютере

процесс преобразования информации, хранящейся в файле, к виду, при котором  $b)$ уменьшается избыточность в ее представлении и, соответственно, требуется меньший объем памяти для хранения

процесс восстановления файлов из архива точно в таком виде, какой они имели до  $\mathbf{c}$ ) загрузки в архив

 $\mathbf{d}$ программа, предназначенная для создания электронных таблиц

специальным образом организованный файл, содержащий в себе один или несколько  $e)$ файлов в сжатом виде и служебную информацию об именах файлов, дате и времени их создания или модификации, размерах

- $110<sub>0</sub>$ Компьютерные вирусы классифицируются
- по среде обитания и по способу заражения среды обитания a)

#### $\mathbf{b}$ по среде обитания, по способу заражения среды обитания, по деструктивным возможностям, по особенностям алгоритма

- по деструктивным возможностям и по особенностям алгоритма  $\mathbf{c})$
- $\mathbf{d}$ на программы-детекторы и программы-ревизоры
- $e)$ на программы-доктора и программы-фильтры

 $111$ По среде обитания компьютерные вирусы делятся

- на сетевые, файловые, загрузочные и файлово-загрузочные  $a)$
- $b)$ на резидентные и нерезидентные
- $\mathbf{c}$ ) на безвредные, неопасные, опасные и очень опасные

 $\mathbf{d}$ на компаньон-вирусы, вирусы-«черви», «паразитические», «студенческие» «стелс», «полиморфик», «макровирусы»

на сетевые, резидентные и вирусы-«черви»  $e)$ 

- $112)$ По способу заражения среды обитания компьютерные вирусы делятся
- на сетевые, файловые, загрузочные и файлово-загрузочные a)
- $h)$ на резилентные и нерезилентные
- $\mathbf{c}$ ) на безвредные, неопасные, опасные и очень опасные

 $\mathbf{d}$ на компаньон-вирусы, вирусы-«черви», «паразитические», «студенческие» «стелс», «полиморфик», «макровирусы»

на сетевые, резидентные и вирусы-«черви»  $e)$ 

 $113)$ По особенностям алгоритма вируса компьютерные вирусы делятся

- на сетевые, файловые, загрузочные и файлово-загрузочные a)
- $b)$ на резидентные и нерезидентные
- $\mathbf{c}$ ) на безвредные, неопасные, опасные и очень опасные

#### на компаньон-вирусы, вирусы-«черви», «паразитические», «студенческие» «стелс»,  $\mathbf{d}$

### «полиморфик», «макровирусы»

- $e)$ на сетевые, резидентные и вирусы-«черви»
- $114)$ Антивирусные программы предназначены
- для обнаружения, удаления и защиты программ и файлов от компьютерных вирусов a)
- $b)$ для работы с таблицами данных, преимущественно числовых
- $\mathbf{c}$ ) для создания и редактирования изображений
- $\mathbf{d}$ для создания, редактирования и показа презентаций
- для архивации файлов путем сжатия хранимой в них информации, в целях экономии места  $e)$ на лисках
- $115)$ Различают следующие виды антивирусных программ:

#### программы-детекторы, программы-доктора, программы-ревизоры, программы $a)$ фильтры, программы-иммунизаторы

 $b)$ растровые редакторы, графические редакторы, редакторы трехмерных изображений

- $\mathbf{c}$ ) программы подготовки текстов, текстовые процессоры, настольные издательские системы
- $\mathbf{d}$ операционные системы и программы-утилиты

программы для автоматизации различных проектных работ и программы автоматического  $e)$ перевода текстов

 $116)$ К антивирусным программам относятся следующие:

#### AVP, Doctor Web, NOD32, AIDS, Norton Antivirus a)

- $b)$ WinRAR, WinZip
- $\mathbf{c}$ ) AutoCAD, Компас
- Paint, Adobe PhotoShop  $\mathbf{d}$
- $e)$ Microsoft Word, MultiEdit

 $117)$ Сжатие информации - это

специально написанная небольшая по размерам программа, которая может приписывать  $a)$ себя к другим программам (т.е. «заражать» их), а также выполнять различные нежелательные действия на компьютере

процесс преобразования информации, хранящейся в файле, к виду, при котором  $h)$ уменьшается избыточность в ее представлении и, соответственно, требуется меньший объем памяти для хранения

процесс восстановления файлов из архива точно в таком виде, какой они имели до загрузки  $\mathbf{c})$ в архив

 $\overline{d}$ программа, предназначенная для создания электронных таблиц

специальным образом организованный файл, содержащий в себе один или несколько  $e)$ файлов в сжатом виде и служебную информацию об именах файлов, дате и времени их создания или модификации, размерах

118) Архивный файл (архив или файл-архив) - это

специально написанная небольшая по размерам программа, которая может приписывать a) себя к другим программам (т.е. «заражать» их), а также выполнять различные нежелательные действия на компьютере

процесс преобразования информации, хранящейся в файле, к виду, при котором  $b)$ уменьшается избыточность в ее представлении и, соответственно, требуется меньший объем памяти для хранения

процесс восстановления файлов из архива точно в таком виде, какой они имели до загрузки  $\mathbf{c}$ ) в архив

d) программа, предназначенная для создания электронных таблиц

специальным образом организованный файл, содержащий в себе один или несколько  $e)$ файлов в сжатом виде и служебную информацию об именах файлов, дате и времени их создания или модификации, размерах

119) Разархивация (распаковка) - это

специально написанная небольшая по размерам программа, которая может приписывать a) себя к другим программам (т.е. «заражать» их), а также выполнять различные нежелательные действия на компьютере

процесс преобразования информации, храняшейся в файле, к вилу, при котором  $h)$ уменьшается избыточность в ее представлении и соответственно, требуется меньший объем памяти для хранения

процесс восстановления файлов из архива точно в таком виде, какой они имели до  $\mathbf{c}$ ) загрузки в архив

 $d)$ программа, предназначенная для создания электронных таблиц

специальным образом организованный файл, солержаший в себе олин или несколько  $e)$ файлов в сжатом виде и служебную информацию об именах файлов, дате и времени их создания или молификации, размерах

120) Программы-архиваторы предназначены

 $a)$ для обнаружения, удаления и защиты программ и файлов от компьютерных вирусов

 $b)$ для работы с таблицами данных, преимущественно числовых

- c) для создания и редактирования изображений
- d) для создания, редактирования и показа презентаций

e) **для архивации файлов путем сжатия хранимой в них информации**, в целях экономии места на дисках

- 121) К программам-архиваторам относятся следующие:
- a) AVP, Doctor Web, NOD32, AIDS, Norton Antivirus
- **b) WinRAR, WinZip**
- c) AutoCAD, Компас
- d) Paint, Adobe PhotoShop
- e) Microsoft Word, MultiEdit
- 122) Основные приемы форматирования в текстовом процессоре включают
- a) выбор и изменение гарнитуры шрифта, создание таблиц

b) управление размером шрифта, управление начертанием и цветом шрифта, вставка объекта WordArt

- c) управление методом выравнивания и управление параметрами абзаца, печать документа
- d) создание маркированных и нумерованных списков, сохранение документа

# **e) выбор и изменение гарнитуры шрифта; управление размером шрифта, начертанием**

# **и цветом шрифта; управление методом выравнивания и параметрами абзаца; создание маркированных и нумерованных списков**

- 123) Для вставки объектов WordArt в текстовый документ используют
- a) команду Формат Рисунок Объект WordArt
- b) команду Вставка Объект WordArt
- c) команду Формат WordArt
- d) **команду Вставка – Рисунок – Объект WordArt**
- e) кнопку WordArt на панели инструментов Форматирование

124) Для выравнивания абзаца по левому краю в текстовом документе используют кнопку

- a) **по левому краю на ленте инструментов Абзац**
- b) по левому краю на ленте инструментов Стандартная
- c) по левому краю на панели инструментов Таблицы и границы
- d) по левому краю на ленте инструментов Рисование
- e) по левому краю на панели инструментов Формы
- 125) Электронные таблицы предназначены

a) для создания, редактирования и форматирования простых и комплексных текстовых документов

### b) **для работы с таблицами данных, преимущественно числовых**

- c) для создания и редактирования изображений
- d) для создания, редактирования и показа презентаций
- e) для архивирования данных
- 126) Табличный процессор используется
- a) для создания, редактирования, форматирования текстовых документов; предварительного просмотра документа
- b) для встраивания в текст графических объектов
- c) для автоматической проверки орфографии и грамматики
- d) для создания таблиц и встраивания в текст формул

## **e) для проведения однотипных расчетов над большими наборами данных; для автоматизации итоговых вычислений; для обработки результатов экспериментов; для построения диаграмм и графиков по имеющимся данным**

- 127) Рабочий лист электронной таблицы состоит
- a) из 256 строк и 65536 столбцов
- b) из 256 столбцов и 63556 строк

### **c) из 256 столбцов и 65536 строк**

- d) из 265 строк и 63556 столбцов
- e) из 235 столбцов и 45536 строк
- 128) Столбцы рабочего листа электронной таблицы обозначаются
- a) буквами кириллицы
- b) арабскими цифрами
- c) арабскими буквами
- **d) буквами латинского алфавита**
- e) римскими цифрами
- 129) Строки рабочего листа электронной таблицы обозначаются
- a) буквами кириллицы
- b) **арабскими цифрами**
- c) арабскими буквами
- d) буквами латинского алфавита
- e) римскими цифрами
- 130) Ячейка рабочего листа электронной таблицы образуется на пересечении
- a) строки и главной диагонали
- b) столбца и главной диагонали
- c) строки и побочной диагонали
- d) главной и побочной диагонали
- **e) строки и столбца**
- 131) Адрес ячейки рабочего листа электронной таблицы сочетает в себе

## a) **обозначение столбца и номера строки**

- b) цифру столбца и обозначение строки
- c) обозначение столбца и главной диагонали
- d) номера строки и обозначение главной диагонали
- e) номера строки и обозначение побочной диагонали

132) Диапазон ячеек электронной таблицы обозначают

a) через многоточие, указывая номера ячеек, расположенных в противоположных углах прямоугольника

b) **через двоеточие, указывая номера ячеек, расположенных в противоположных** углах прямоугольника

c) через запятую, указывая номера ячеек, расположенных в противоположных углах прямоугольника

d) через точку с запятой, указывая номера ячеек, расположенных в противоположных углах прямоугольника

e) через восклицательный знак, указывая номера ячеек, расположенных в противоположных углах прямоугольника

- 133) В ячейку электронной таблицы можно вводить
- a) текст и рисунок
- b) число и рисунок
- c) **текст, число или формулу**
- d) формулу и картинку
- e) рисунок

## 134) Вычисления в таблицах осуществляются при помощи

- a) знаков математических операций
- b) текста
- c) чисел
- **d) формул**
- e) рисунков
- 135) Ссылки на ячейки электронной таблицы бывают
- a) **абсолютные и относительные**
- b) абсолютные и модульные
- c) относительные и модульные
- d) статистические и абсолютные
- e) модульные и статистические

136) При абсолютной адресации в ссылках на ячейки электронной таблицы используется символ

- a)  $N_2$
- **b**)  $\frac{1}{2}$
- $c)$
- d)  $\langle$
- e) :

## 137) Формула в ячейке электронной таблицы начинается со знака

- a) больше
- b) меньше
- c) умножения
- **d) равно**
- e) деления